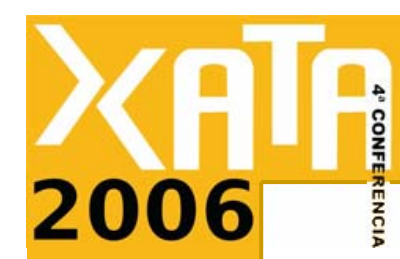

**XATA'06**

ATA'06

8-10 Fevereiro

 $\overline{O}$ 

everei

# **Tutorial Introdução ao XML e tecnologias associadas**

Sessão 4 Aplicações e dialectos XML

> **Miguel Ferreira** mferreira@dsi.uminho.pt

Departamento de Sistemas de Informação Universidade do Minho

## **Conteúdo**

- П Vantagens do XML
- П Aplicações do XML
- П Armazenamento de XML
- П Processamento de XML
- **Transmissão de XML**
- $\mathcal{L}^{\text{max}}$ **Dialectos** 
	- SVG, GML, MusicML, DocBook, Dialectos para metainformação, ChessML
- Repositórios de DTD/Schemas
- Exercício e discussão

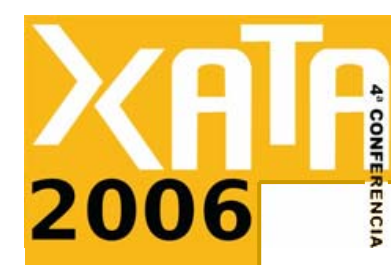

# **Vantagens do XML**

#### P. **É apenas texto**!

- $\Box$ Interoperabilidade/portabilidade
- n Não tem dono, **é de toda a gente**!
	- Norma aberta (W3C)

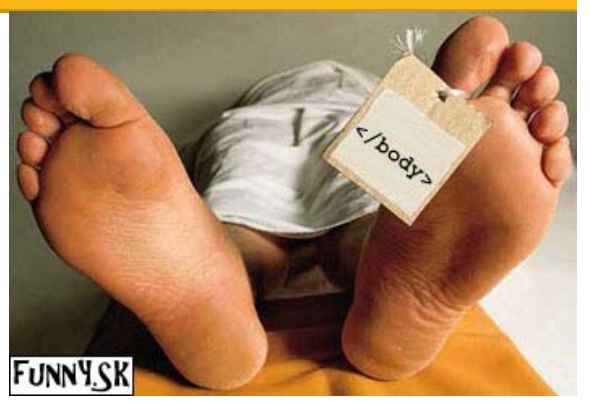

- $\mathbb{R}^n$  Feito para ser **lido por máquinas, mas também por humanos!**
	- Auto-descritivo, **simples** de compreender e processar
- **The Co**  E se eu quiser manipular XML?
	- $\Box$  **Grande nº de ferramentas** e bibliotecas para todas as linguagens de programação
- $\mathcal{L}_{\mathcal{A}}$  Pode ser usado em que contextos?!
	- $\Box$ Todos! É **extensível**!

8-10 Fevereiro **XATA'06 ATA'06** Vere

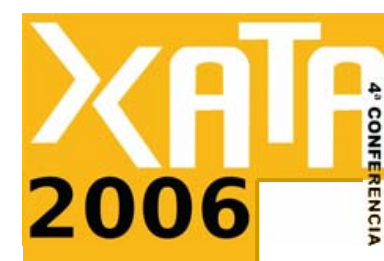

# **Aplicações do XML**

- П **Publicação electrónica**
	- Uma representação neutra, múltiplas saídas!
- П **Comércio electrónico**
	- Intercâmbio entre diferentes aplicações
- П **Metainformação**
	- Grande expressividade e estruturação
- $\mathcal{L}^{\mathcal{L}}$  **Computação ubíqua**
	- Mesmos dados, múltiplos dispositivos
- **Aplicações em geral**
	- $\Box$  Representação, armazenamento e transmissão de informação

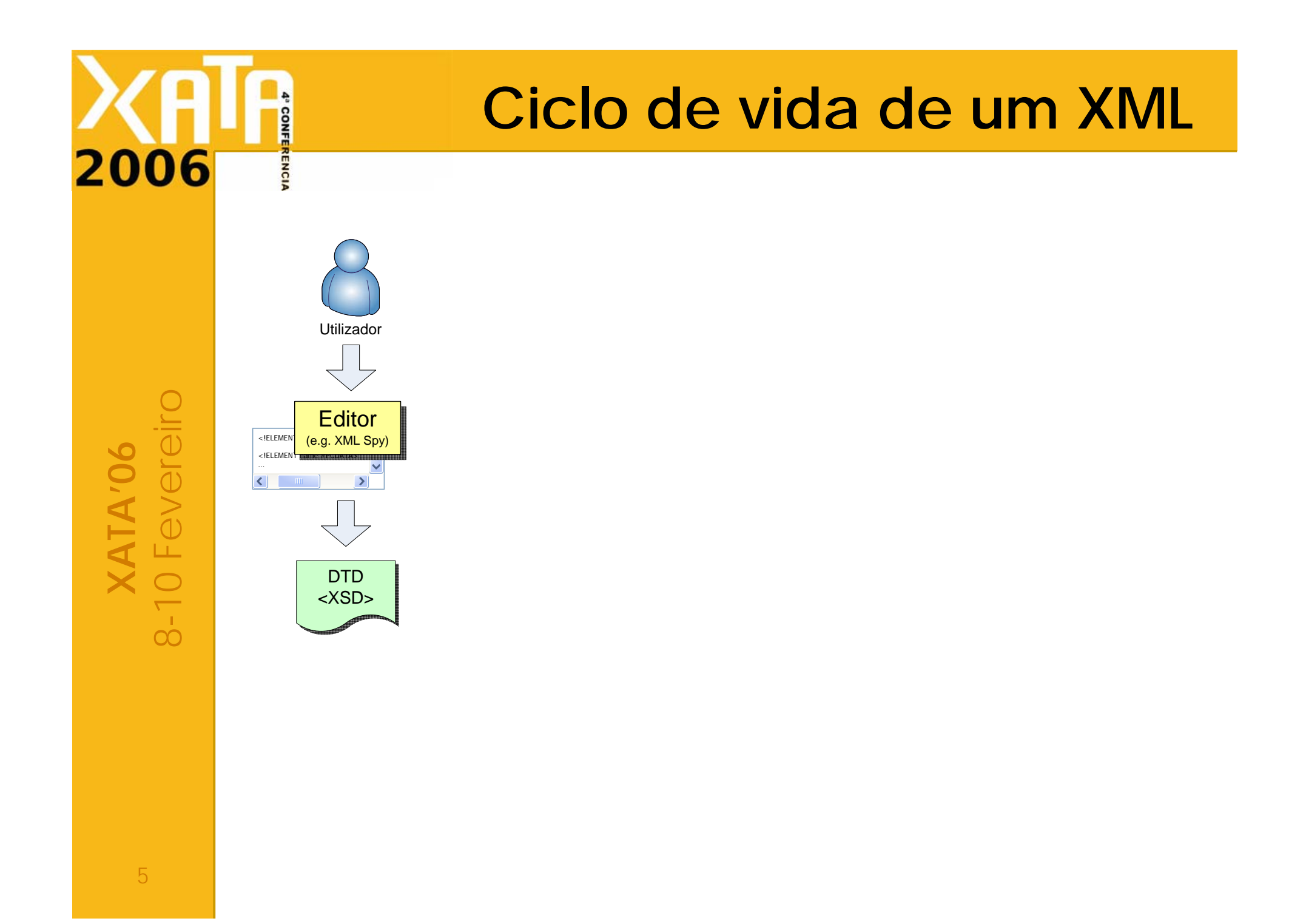

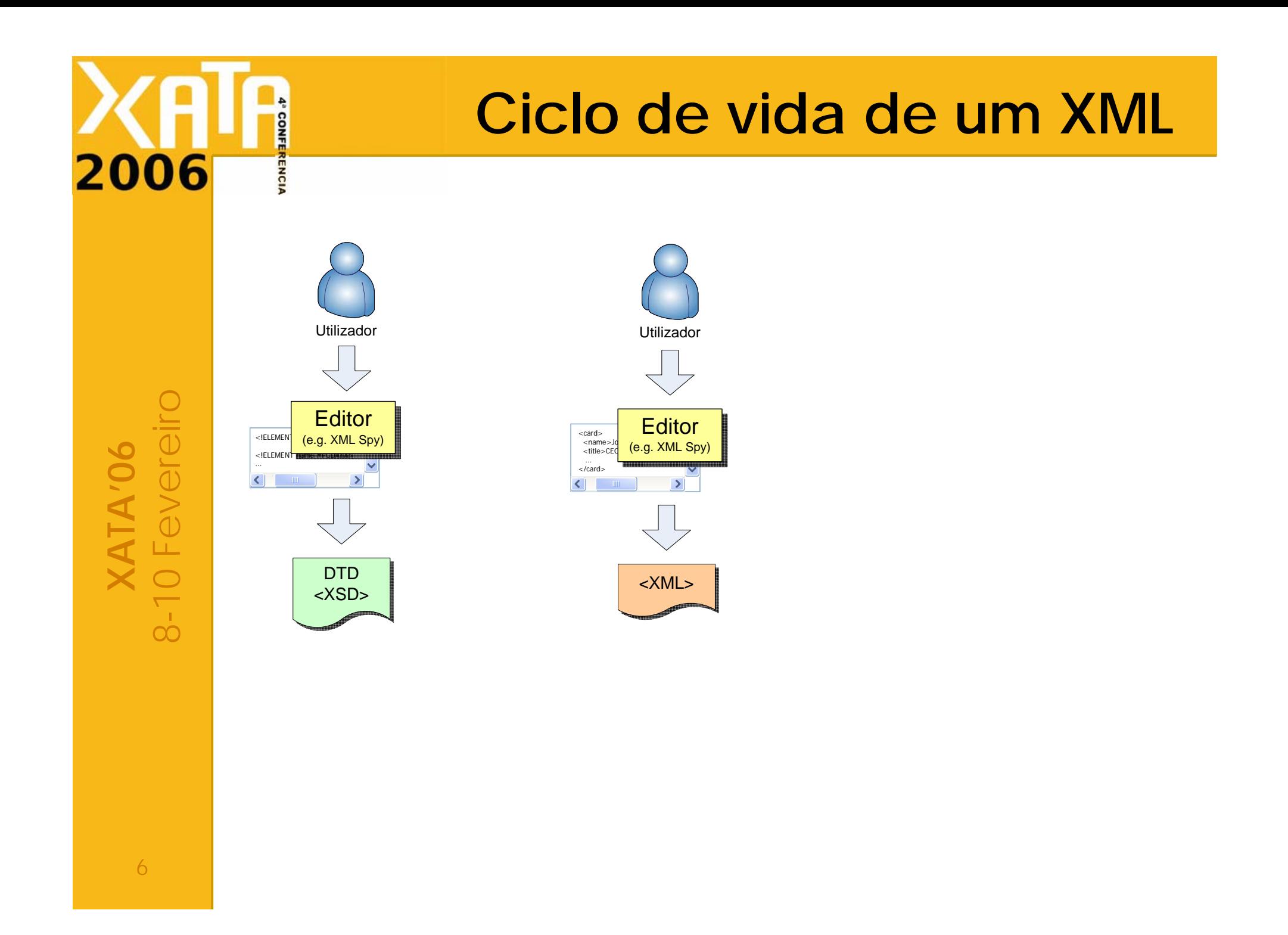

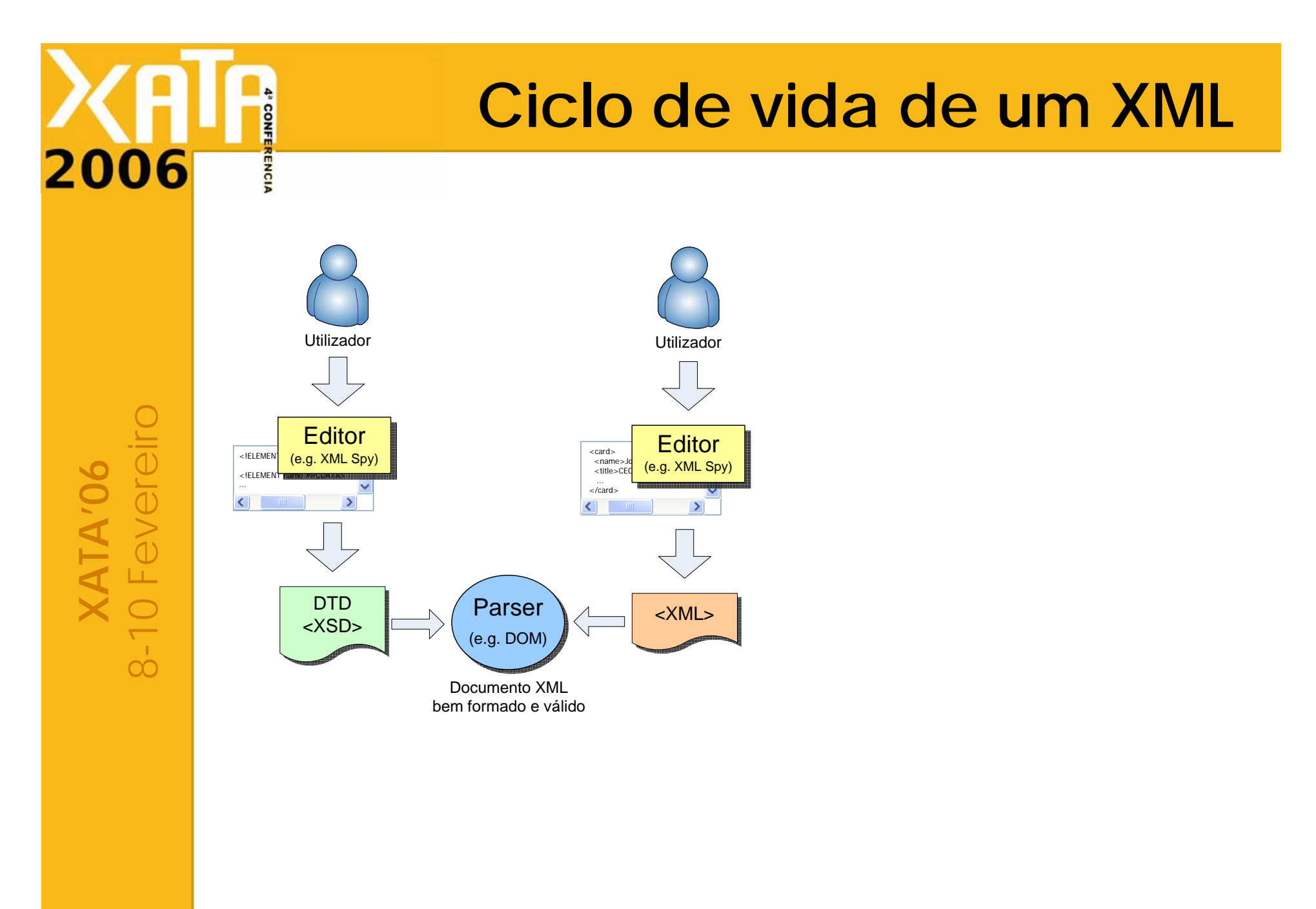

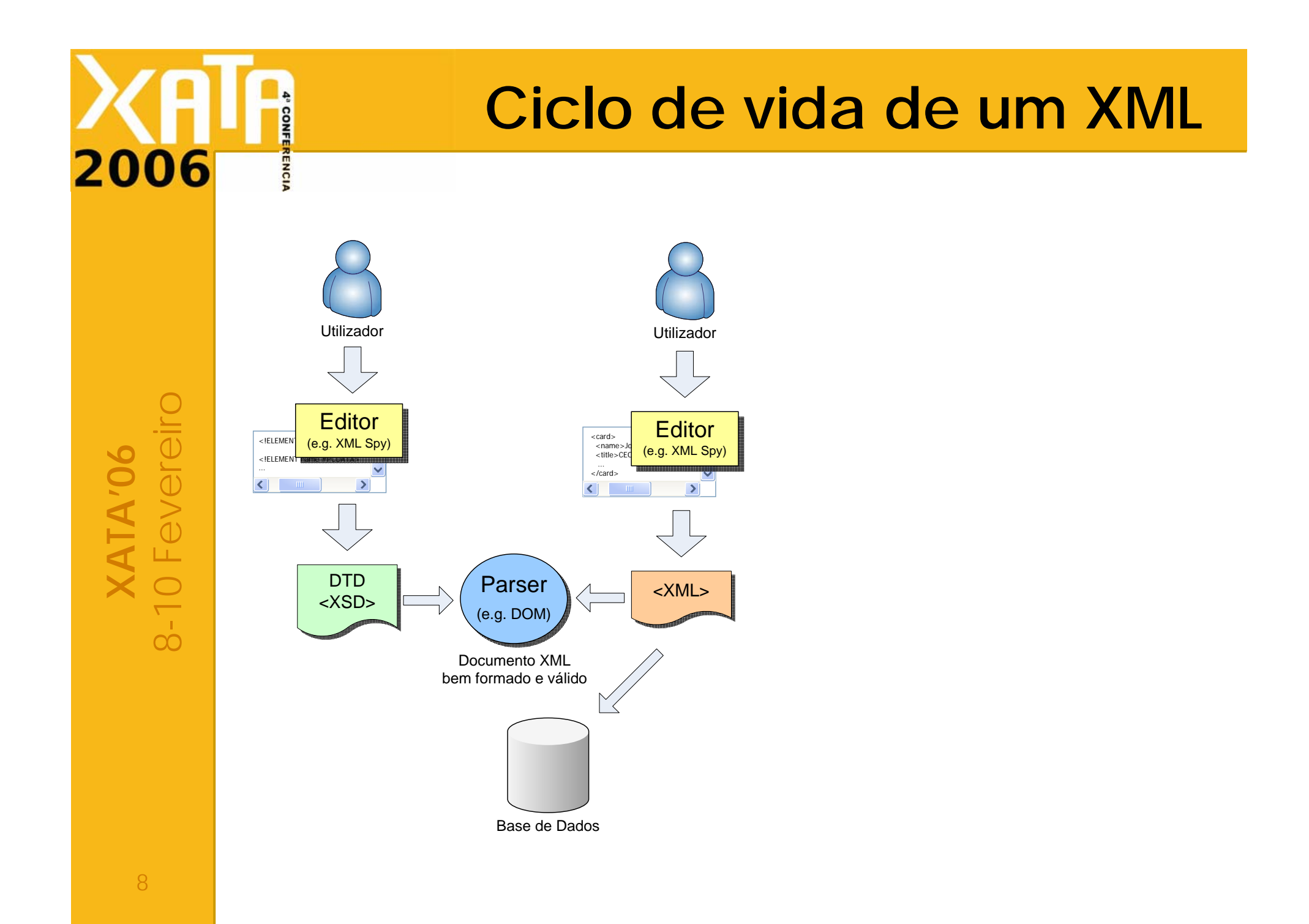

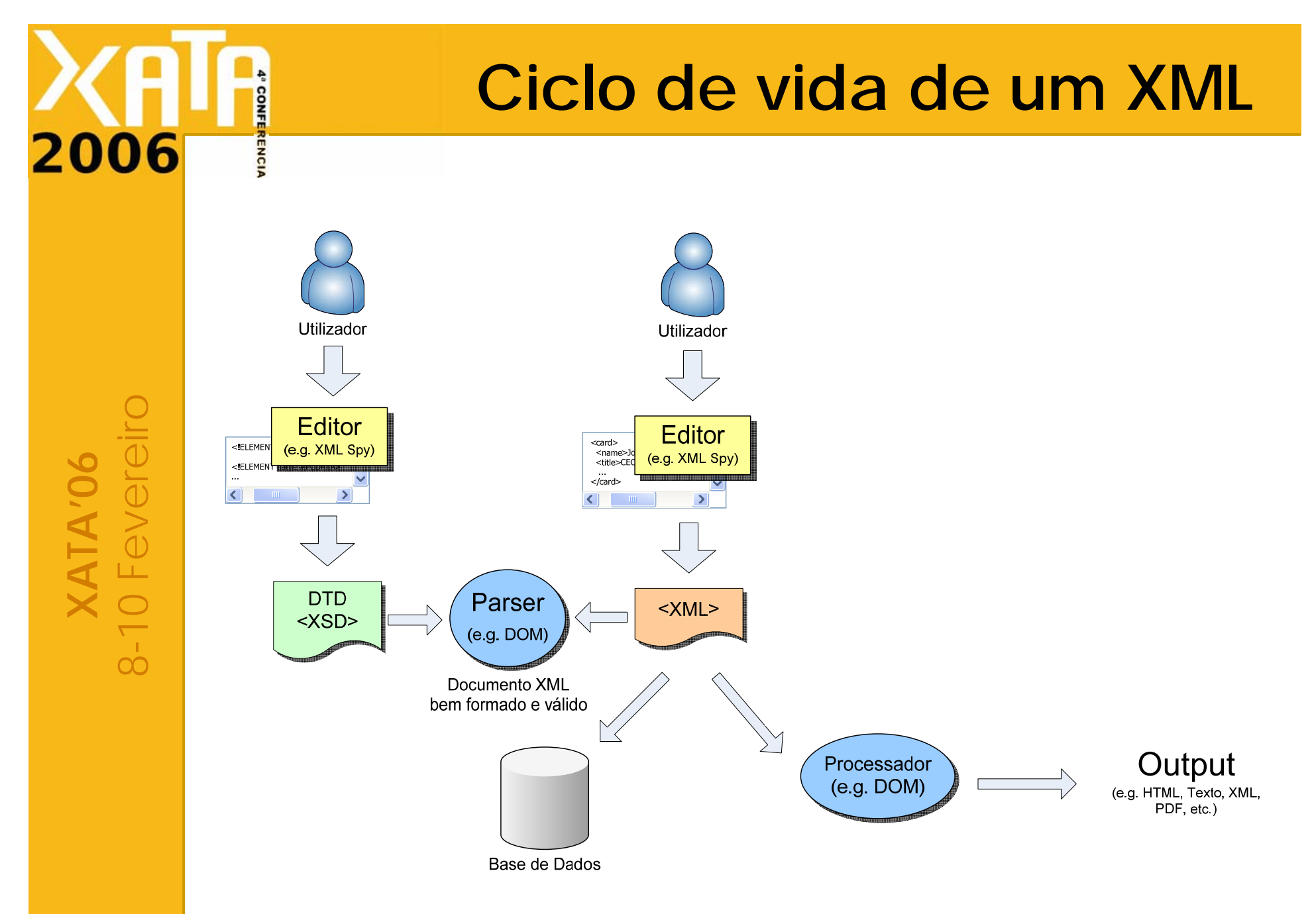

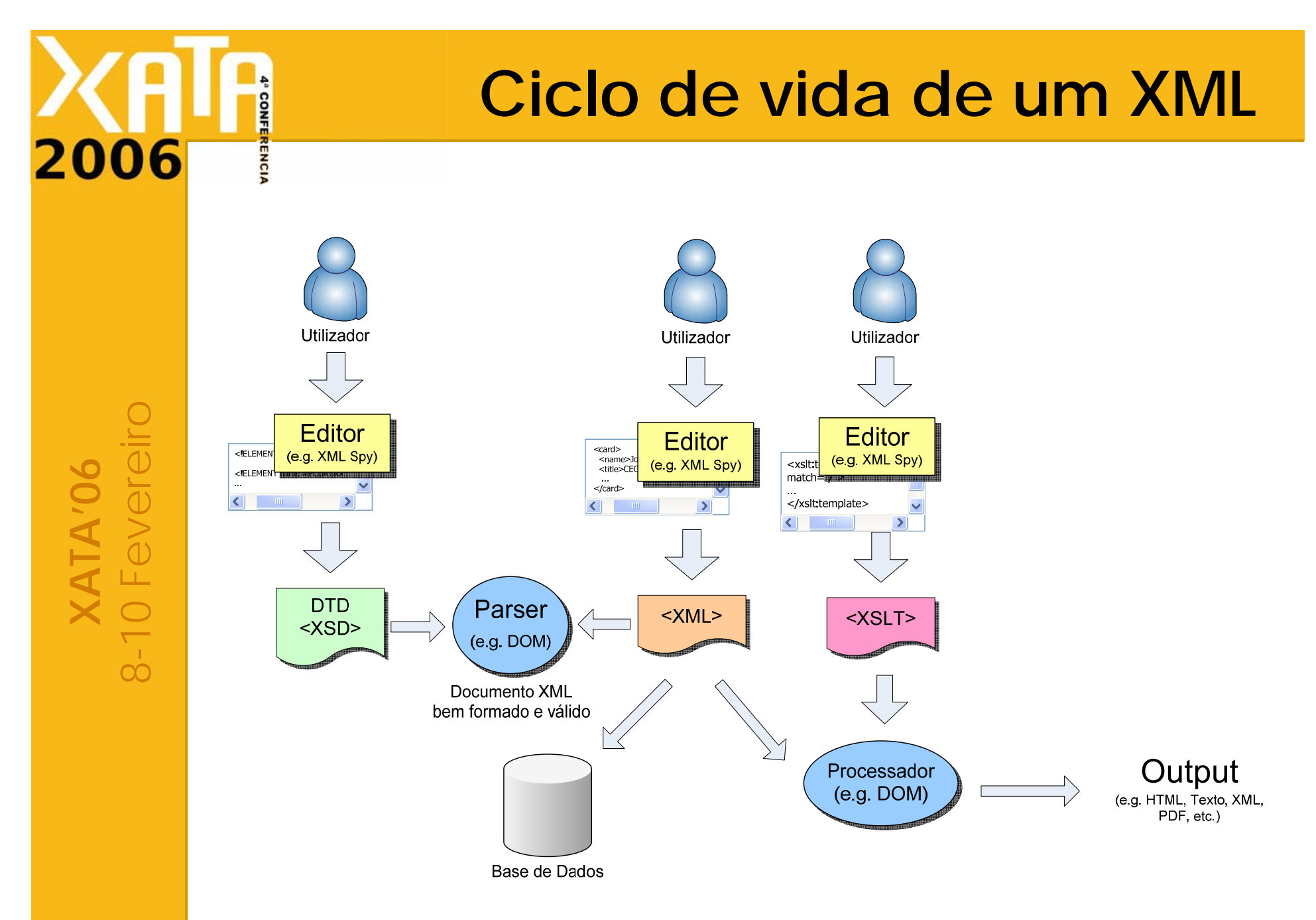

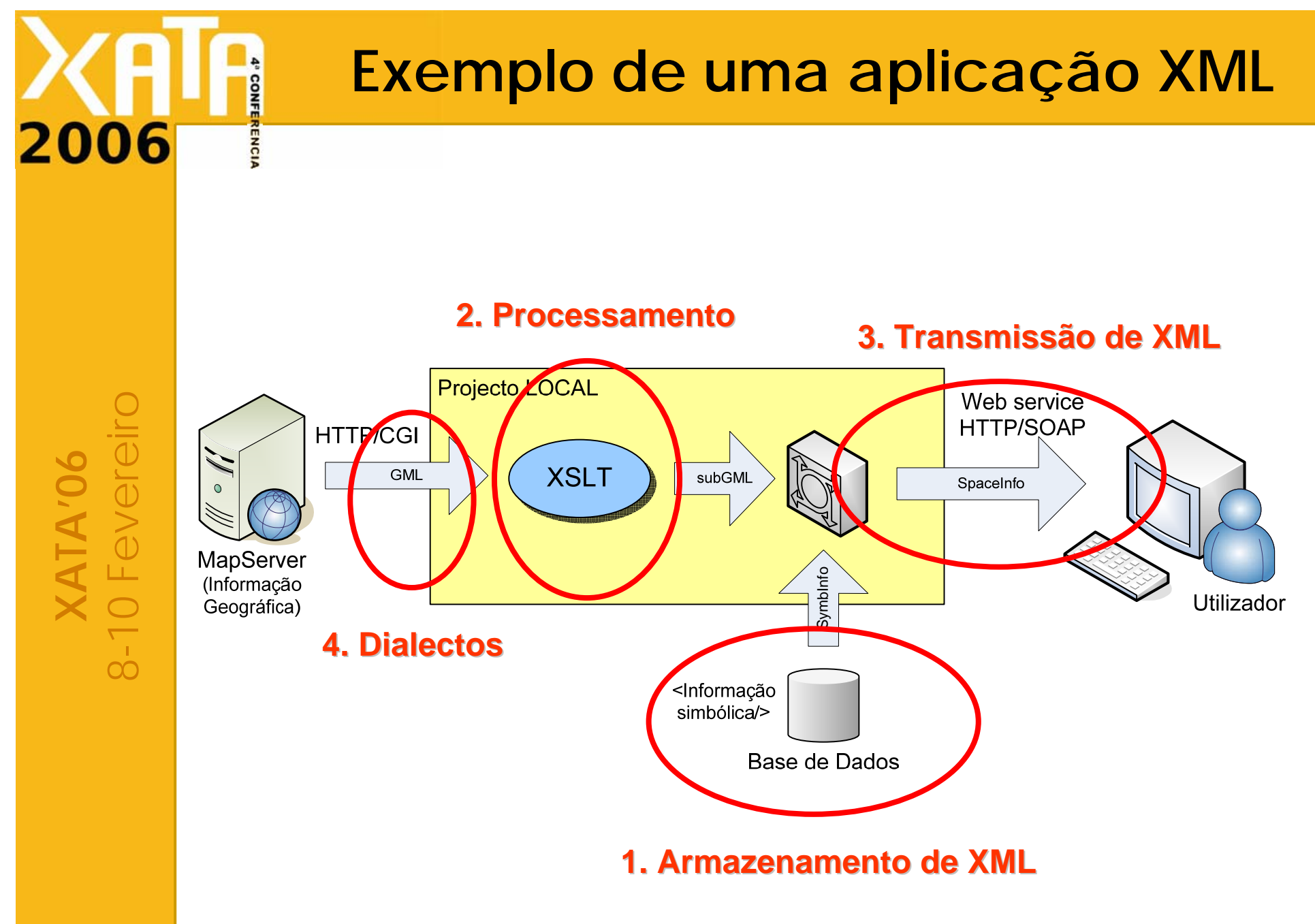

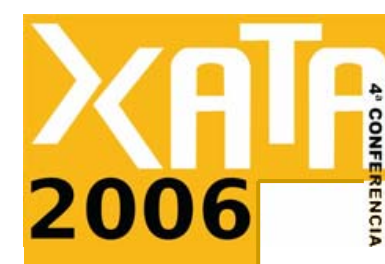

#### **Armazenamento de XML**

- П Sistema de **ficheiros**
	- $\Box$ Um ficheiro por cada documento
	- $\Box$ Dificuldade em **encontrar** informação
	- Necessidade de **índices auxiliares** (e.g. RBDMS)

#### $\mathcal{L}$  Bases de dados **relacionais** (uma tabela com uma coluna)

- $\Box$  Bloco de texto
	- × **CLOB** (Character Large Object)
	- F Varchar, Text
- $\Box$ Não é possível **questionar** o XML

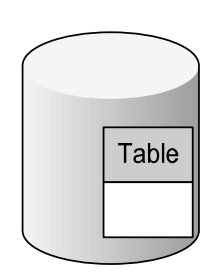

**BD Relacional** 

 $\Box$ Não permite **actualizações** parciais

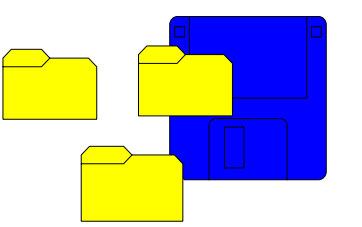

8-10 Fevereiro evere **XATA'06 ATA'06** 

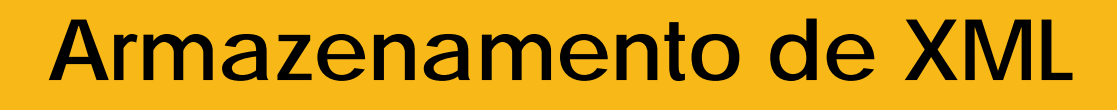

8-10 Fevereiro everei **XATA'06** ATA'06

- Bases de dados **relacionais** (múltiplas tabelas com múltiplas colunas)
	- $\Box$ **tabelas** construídas a partir de um **DTD**
	- $\Box$  Não suporta documentos sem **conhecimento** prévio do seu **DTD**
	- Permite **actualizações parciais**
	- $\Box$  Não preserva a **ordem** dos elementos
		- × Não pode ser aplicada na ElPub

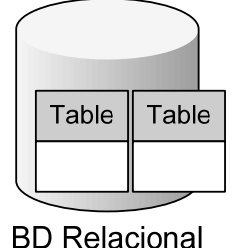

- $\Box$  Solução baseada em **middleware**
	- × XML-DBMS - http://www.rpbourret.com/xmldbms/
- $\Box$ As BD mais recentes já suportam o tipo de dados XML

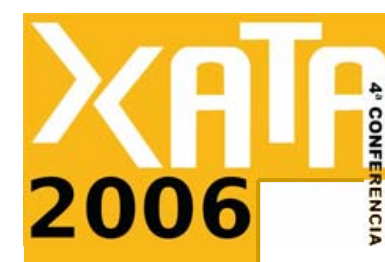

### **Armazenamento de XML**

Bases de dados **XML-Nativas**

- $\Box$ Suporta **qualquer** tipo de **XML**
- $\Box$  Sistema de **interrogação** integrado
	- × XPath, XQuery, XUpdate
- $\Box$ **Indexação** pesada, por vezes lenta
- $\Box$ **Pesquisas** muito **rápidas**
- Algumas bases de dados
	- F Xindice (http://xml.apache.org/xindice/)
	- F eXist (http://exist.sourceforge.net/)
	- × dbXML (http://www.dbxml.com)
	- F Tamino (http://www.softwareag.com)

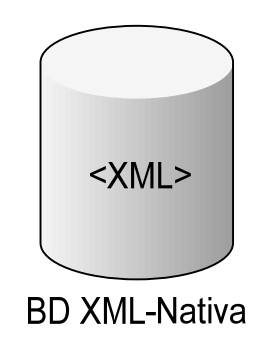

**XATA'06**

ATA'06

8-10 Fevereiro

 $\overline{C}$ 

everei

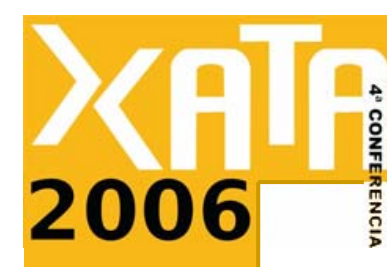

# **Processamento de XML**

- P. Document Object Model (**DOM**)
	- $\Box$ Norma da **W3C**
	- Representa um documento XML como uma **árvore** de objectos
	- Permite **ler e escrever** XML
	- Suporta **validação** (Schema)
	- $\Box$ Suporta **transformações XSLT**
	- $\Box$ Suporta **XPath**
	- Implementações em (quase) **todas as linguagens** de programação
		- F Java, .Net, Perl, Python, PHP, Javascript, etc.

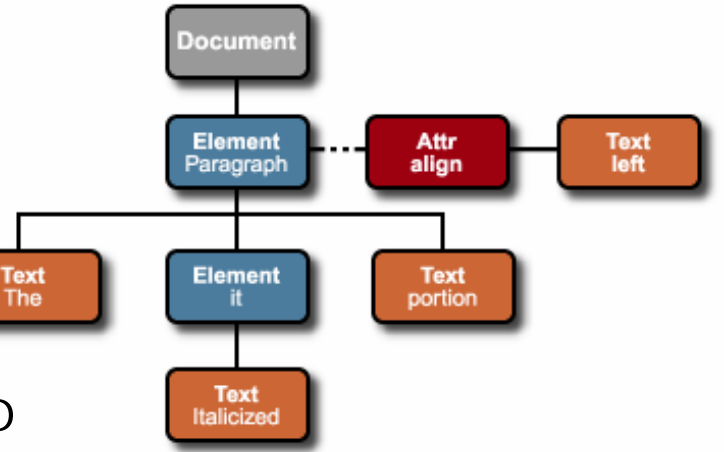

## **Processamento de XML**

8-10 Fevereiro everei **XATA'06 ATA'06** 

2006

Simple API for XML (**SAX**)

- Processamento conduzido por **eventos**
	- P. e.g. abrir etiqueta, fechar etiqueta, instrução de processamento, …

#### Processamento muito **rápido**

- Útil no processamento de **documentos** XML **grandes** (i.e. da ordem dos Megabytes)
- **Complexo** de programar
- Suporta **XSLT**

# **Web services**

Fornecedor de Serviço

Resposta

- $\mathbb{R}^n$  Desenvolvimento de **aplicações distribuídas** sobre protocolos Internet
- T. **Independente** da **plataforma**
	- e.g. Windows/Linux, Java/Perl, telemóvel/mainframe
- P. **Protocolos** XML **abertos** ❏ WSDL, SOAP, UDDI, XML  $\mathcal{L}_{\text{max}}$  Funciona sobre **HTTP, …**  $\Box$  Sem reconfiguração de firewallsUtilizado Directório de Serviços (UDDI) SOAP Publicação do serviço (WSDL) Descoberta de servico (WSDL) Invocação de serviço
- F. **Reutilização** de serviços
- m. **Mensagens** de **grande** dimensão
	- □ Poderá não ser adequado a todos os cenários de utilização

8-10 Fevereiro 0 Fevere **XATA'06** ATA'06  $\infty$ 

# **Dialectos XML**

- П **Linguagens** de anotação para **domínios** de **aplicação específicos**
- Procuram resolver a **generalidade** dos **problemas** nesse domínio
- **Podem ser grandes** e complexas
	- Dependendo da complexidade da aplicação e do domínio
- Geralmente é necessário "**podar**" <sup>a</sup> linguagem antes de a utilizar

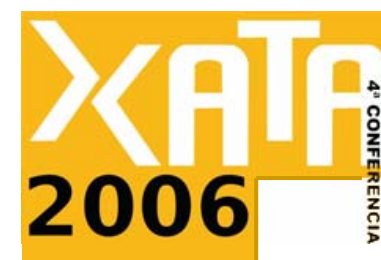

#### **SVG - Scalable Vector Graphics**

- **Imagens** vectoriais **2D**
- Norma aberta da **W3C**
- Suporta **animação**

#### <?xml version="1.0" encoding="UTF-8" standalone="no"?>

⊟<svg xmlns:dc="http://purl.org/dc/elements/1.1/" xmlns:cc="http://web.resource.org/cc/" xmlns:r http://www.w3.org/1999/02/22-rdf-syntax-ns#"xmlns:syg="http://www.w3.org/2000/syg"xmlns=" http://www.w3.org/2000/svg" xmlns:sodipodi="http://inkscape.sourceforge.net/DTD/sodipodi-0.dtd ="http://www.inkscape.org/namespaces/inkscape" id="svg2" sodipodi:version="0.32" inkscape:ve width="210mm" height="297mm" sodipodi:docname="butterfly.svg" sodipodi:docbase=" /home/knill/web1/Harvard/computing/svg'>

<defs id="defs11"/>

<sodipodi:namedview inkscape:cv="467.29273" inkscape:cx="305.25953" inkscape:zoom="0.434 inkscape:window-height='785" inkscape:window-width='983" inkscape:pageshadow=''2" inkscape 0.0" borderopacity="1.0" bordercolor="#666666" pagecolor="#ffffff" id="base" inkscape:window-> inkscape:window-y="393" inkscape:current-layer="svg2">

366.32740.325.14287 366.14703.324.43887 C 340.44448.220.30643 298.99576.174.34148 295.80322.171.9068 285.95509,164.39757 281.19336,165.10156 282.94294,161.31759 C 284.67447,157.53363 296.05575,169.38419 297.60691.171.17351 C 343.15001.223.97306 367.95072.323.70554 367.95072.323.70554 C 367.95072.323.70554 371.10717.326.63886 371.55809.324.43887 C 389.59496.237.90628 425.66870.192.44000 437.84359.174.10682 C 450.01848.155.77365 456.42156.153.98433 439.64727.174.84015 C 387.79127.239.37294 372.92889.323.41221 373.81269,323.70554 C 394.55509,331.03882 374.71454,347.17202 375.61638,345.70536 C 381.06352,336.84677 381.02745.363.30521 381.02745.363.30521 C 381.02745.363.30521 411.69013.260.63942 531.63532.130.10720 C 539.03044.122.06993 797.67918. 107.49078 707.49482.172.64016 C 702.82328.187.18938 671.42108.245.97288 671.42108.245.97288 C 671.42108.245.97288 674.12661.270.90599 663.30448.291.43915 C 661.44669.294.95913 656.99158.329.57217 646.16945.348.63867 C 643.12123.354.03596 646.13338.344.00404 646.16945.348.63867 C 647.07130.436.63792 602.75470.434.70194 605.58650.435.17127 C 622.72153.438.10458 625.17454.474.27227 625.42706.474.77093 C 635.34734.493.83743 631.73996.498.23740 635.34734.507.03733 C 654.82716.554.52758 634.28316.551.68228 637.15102.559.83687 C 644.36577.580.37003 635.63592.588.84729 638.05287.595.03657 C 644.36577.611.16977 633.39936.621.46568 633.54365.625.83631 C 634.44550.650.76943 624.23662.641.67618 624.52521.652.23609 C 625.42706.684.50247 618.21231.671.30259 613.70309.683.03582 C 600.17543.718.23553 594.99885.705.18230 593.86253.709.43560 C 588.45147.729.96876 581.20065.725.04079 578.53119.729.96876 C 572.21829,741.70199 565.90538,741.70199 563.19985,746.10196 C 550.57404,766.63512 543.41340,752.14457 541.55560.753.43522 C 512.69661.773.96838 499.16895.757.36586 494.65974.757.83519 C 481.13208.759.30184

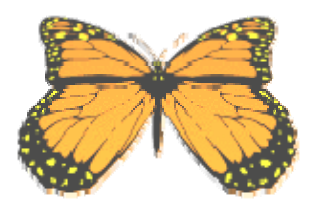

8-10 Fevereiro **XATA'06** evere **ATA'06**  $\overline{C}$ 

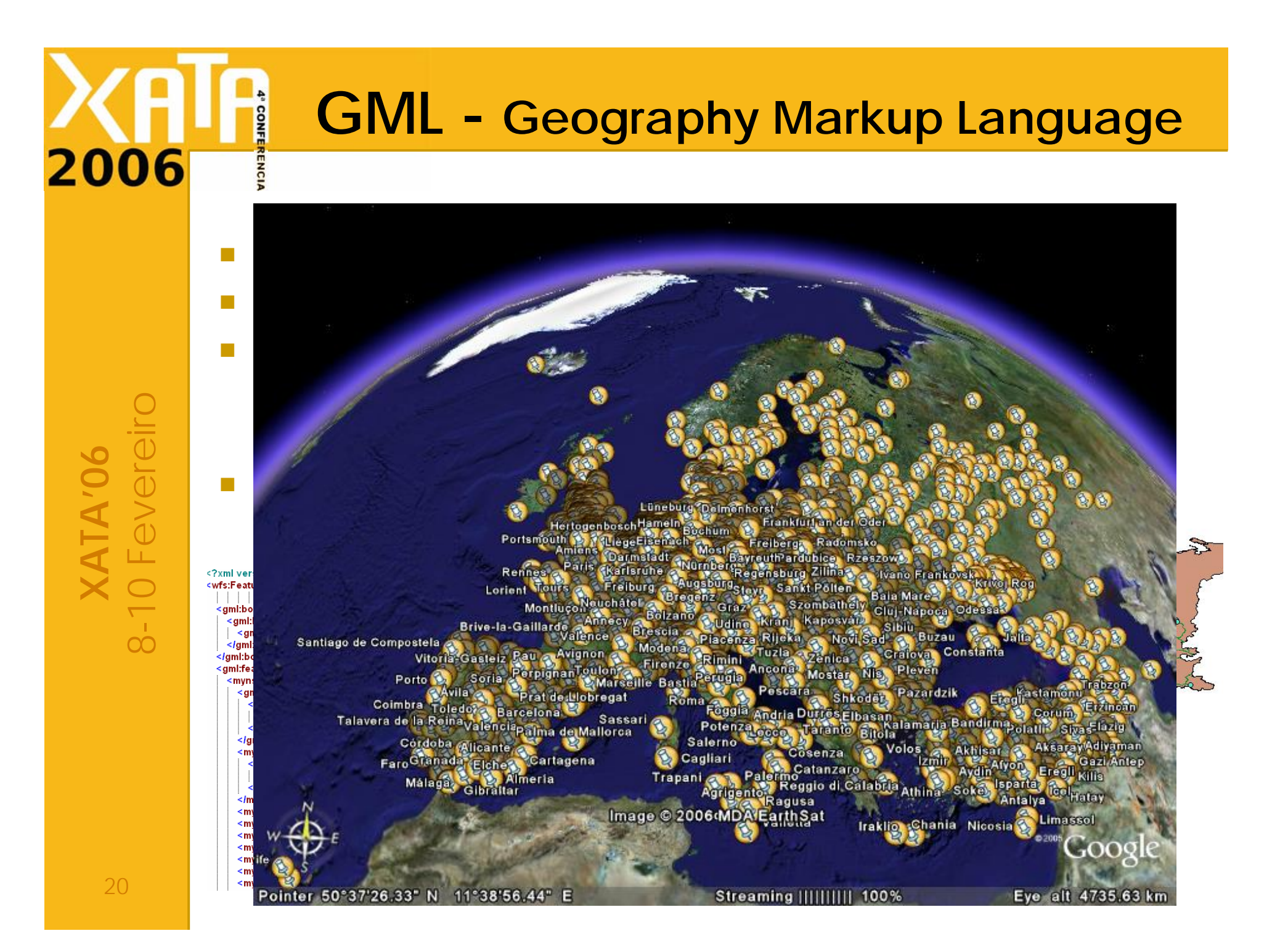

## **MusicML**

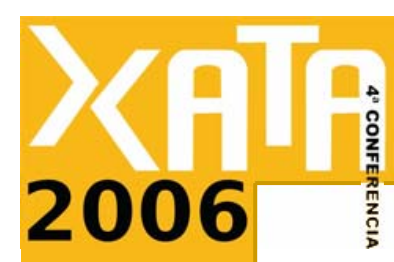

#### $\mathbf{r}$  Formato XML para partilha de **pautas musicais**

8-10 Fevereiro 0 Feverel **XATA'06 XATA'06**  $\frac{1}{2}$ 

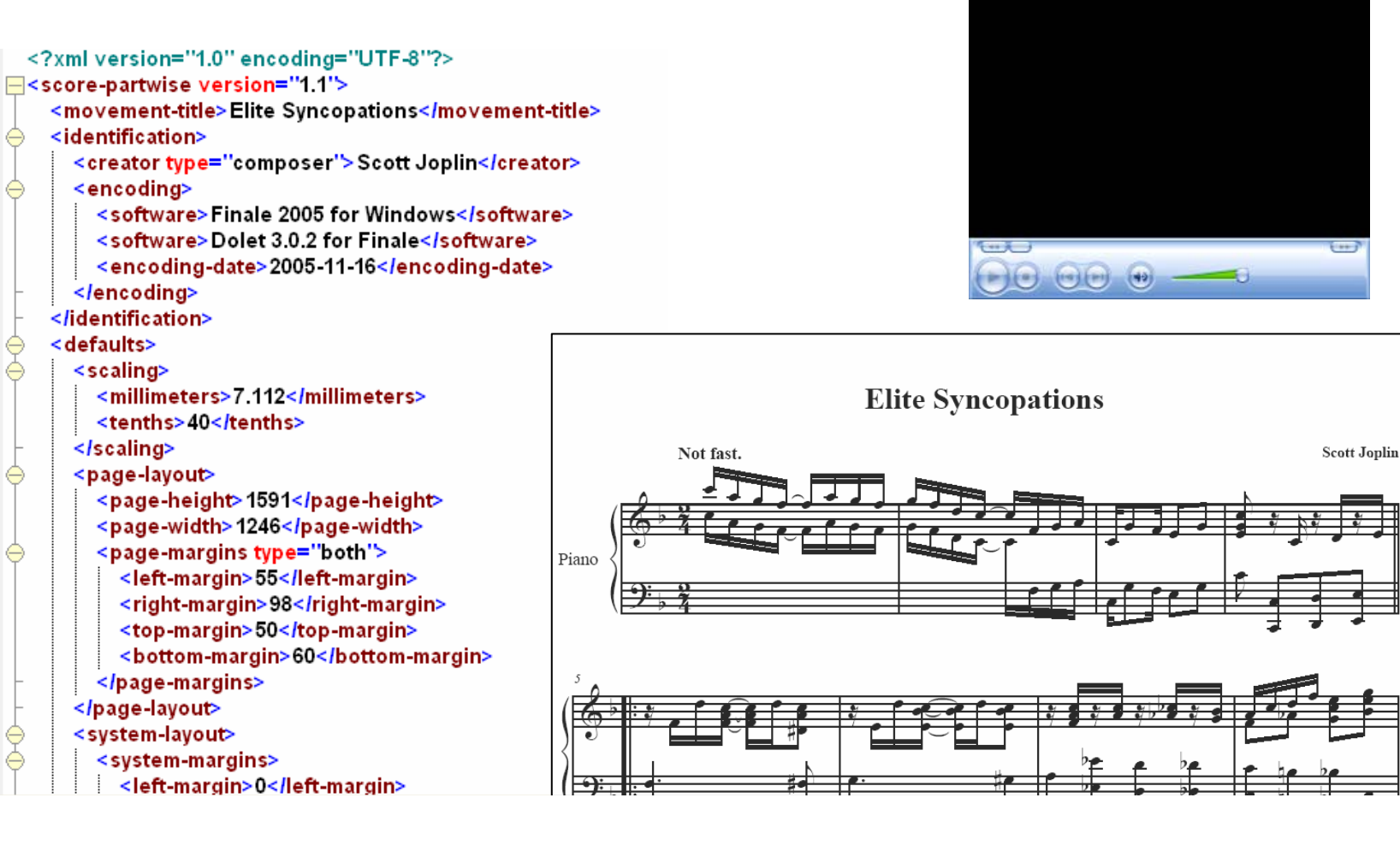

Ię

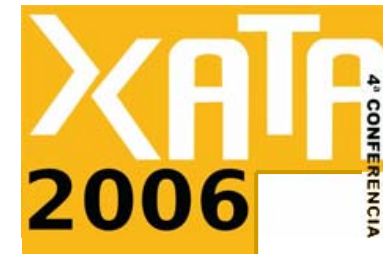

## **DocBook**

8-10 Fevereiro everei **XATA'06 KATA'06**  $\infty$ 

 Dialecto XML para descrever **documentos** de **texto**

П Livros, artigos, etc.

k?xml version="1.0"?>

<article>

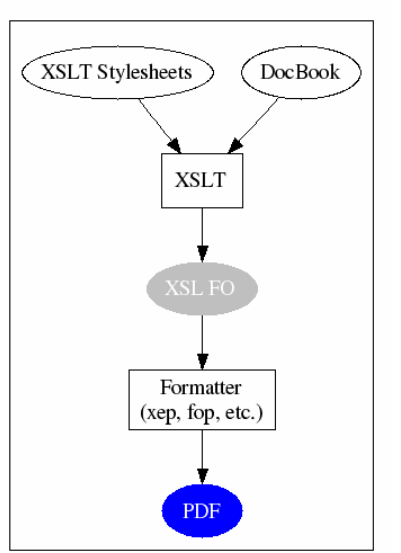

Publishing HTML

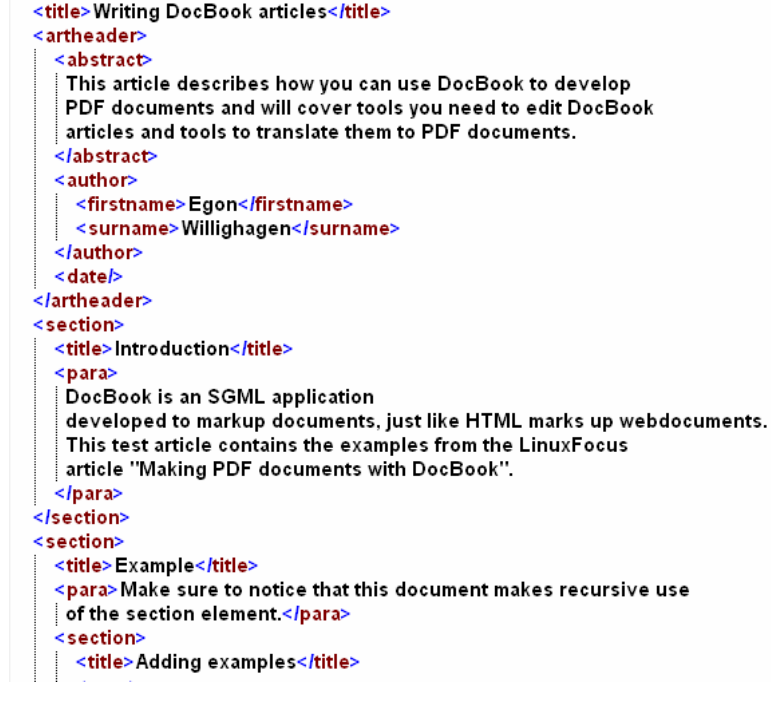

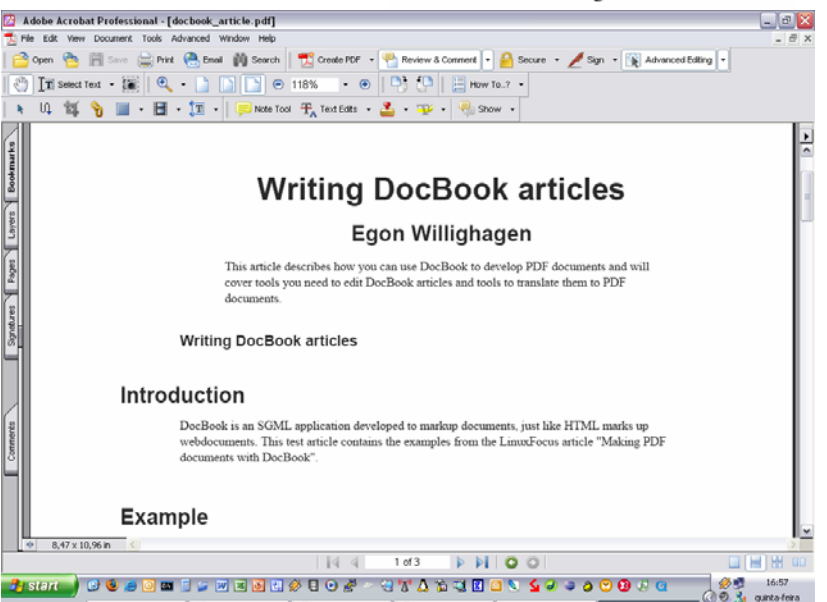

ball tutorial-session... | Cochook Basics... | @ Altova 124.5py... | Cadobe Photosh...

docbook

## **Dialectos para Metainformação**

#### **EAD**

**Descrição de fundos documentais (arquivos)** 

#### **Dublin Core**

**Descrição de recursos** 

#### **XMARC**

- Catálogos bibliográficos
- $\mathcal{L}^{\mathcal{L}}$  **METS**
	- Estruturação e transmissão de objectos digitais
- M **RDF/OWL** e **Topic Maps**
	- Mapas de conceitos (i.e. ontologias)
- M Muitos **outros**…

**XATA'06**

ATA'06

8-10 Fevereiro

 $\overline{O}$ 

0 Feverei

#### **ChessML**

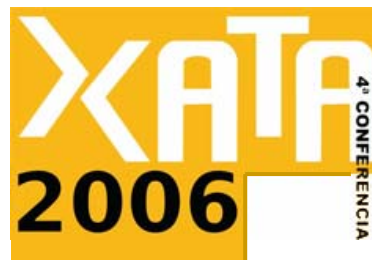

#### $\frac{1}{2}$  XML para descrever jogadas de **xadrez**

<?xml version="1.0" encoding="ISO-8859-1"?>

<chessgame event="IBM Kasparov vs. Deep Blue Rematch"

- site="New York, NY USA"
- date="1997.05.03"

round="1"

white="Kasparov, Garry"

black="Deep Blue"

opening="Reti - King's Indian attack, Keres variation" result="1-0">

 $\langle$ move>  $\langle$ white>N q1-f3</white>  $\langle$ black>P d7-d5</black></m <move> <white>P q2-q3</white> <black>B c8-q4</black></res <move> <white>P b2 b3</white> <move> <white>B c1-b2</white> <br/> <br/> <br/><br/></b</>P e7-e6</black></r><//> <move> <white>B f1-g2</white> <black>N g8-f6</black></m <move> <white> 0 O</white> <move> <white>P d2-d3</white> <br/> <br/>shack>B f8-d6</black></ml <move> <white>N b1-d2</white> <br/> <br/>shack>O-O</black></mov <move> <white>P h2-h3</white> <br/> <br/>shack>B g4-h5</black></r></r> <move> <white>P e2-e3</white> <move> <white> Q d1-e1</white> <move> <white>P a2 a3</white> <br/> <br/> <br/>>black>B d6-c7</black></m <move> <white>N f3-h4</white> <move> <white>N h4-f3</white> <move> <white>P e3-e4</white> <move> <white>N f3-h2</white> <move> <white> Q e1-c1</white> <move> <white>Rf1-e1</white> <move> <white>N d2-f1</white> <br/> <br/> <br/><br/></black></move></></>

 $\leq$ black>N b8-d7 $\leq$ /black> $\leq$ /r <black>P c7 c6</black></md <black>P g7-g5</black></m <black>P e6-e5</black></m  $\leq$ black>Rf8-e8 $\leq$ /black> $\leq$ /m <black>Q a5-b6</black></m

<black>P a7-a5</black></n <br />
shack>B c7-d6</black></move>

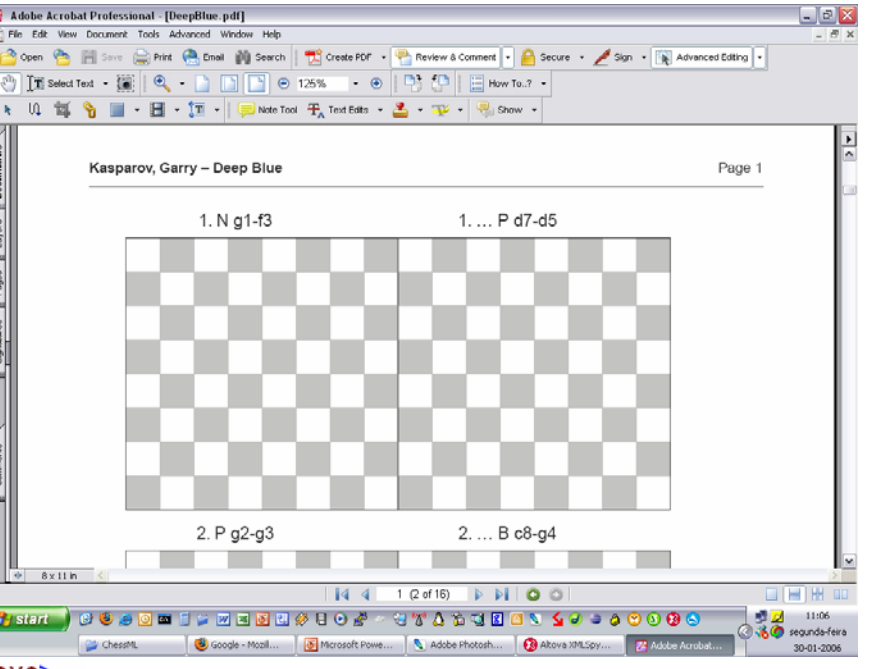

**XATA'06**

**KATA'06** 

8-10 Fevereiro

 $\overline{O}$ 

0 Feverei

# **Repositórios de DTD/Schemas**

- П **XML.ORG Registry** (http://www.xml.org/xml/registry.jsp)
- P. **Repositório de especificações** XML (i.e DTD/Schemas)
- P. Vasto conjunto de normas
- P. Qualquer pessoa pode publicar uma especificação
- P. Procurar sempre utilizar DTD já existentes!

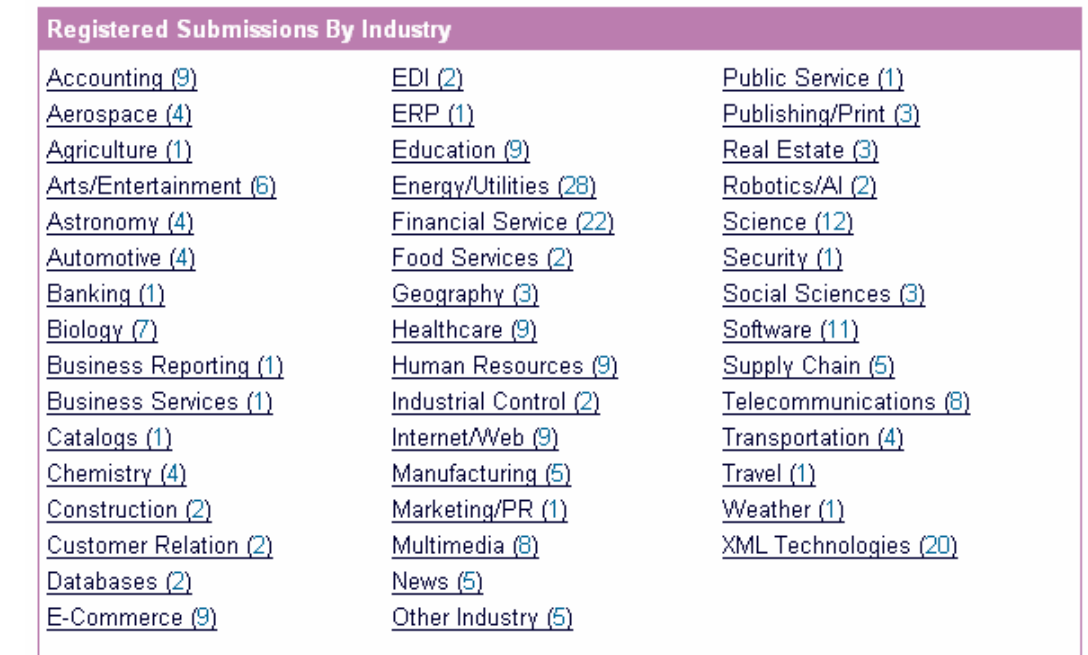

**XATA'06** 8-10 Fevereiro

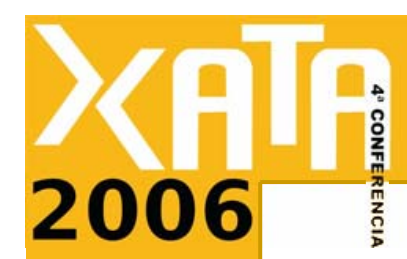

# Alguma questão?

**<nota>** *antes de passarmos ao exercício?!* **</nota>**

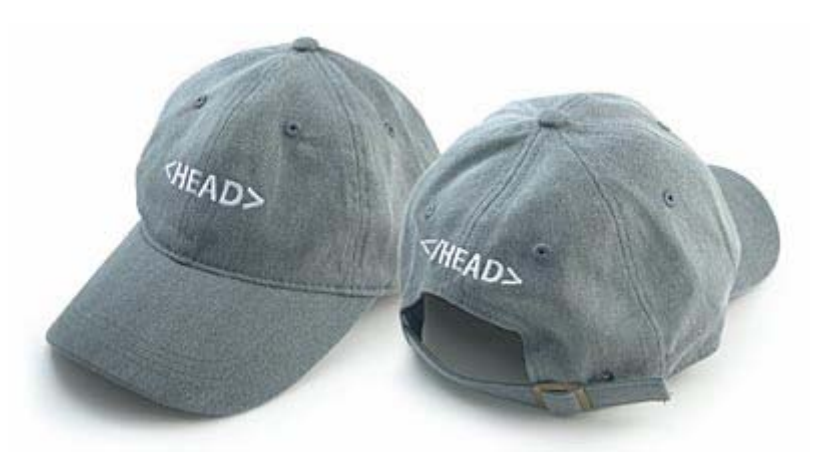

8-10 Fevereiro evereir ATA'06 **XATA'06** 8-10F

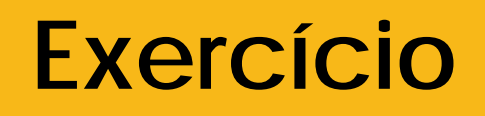

- Criação de uma interface para o **Authentic** para editar um documento XML.
- П Geração de **derivadas** HTML e PDF do documento

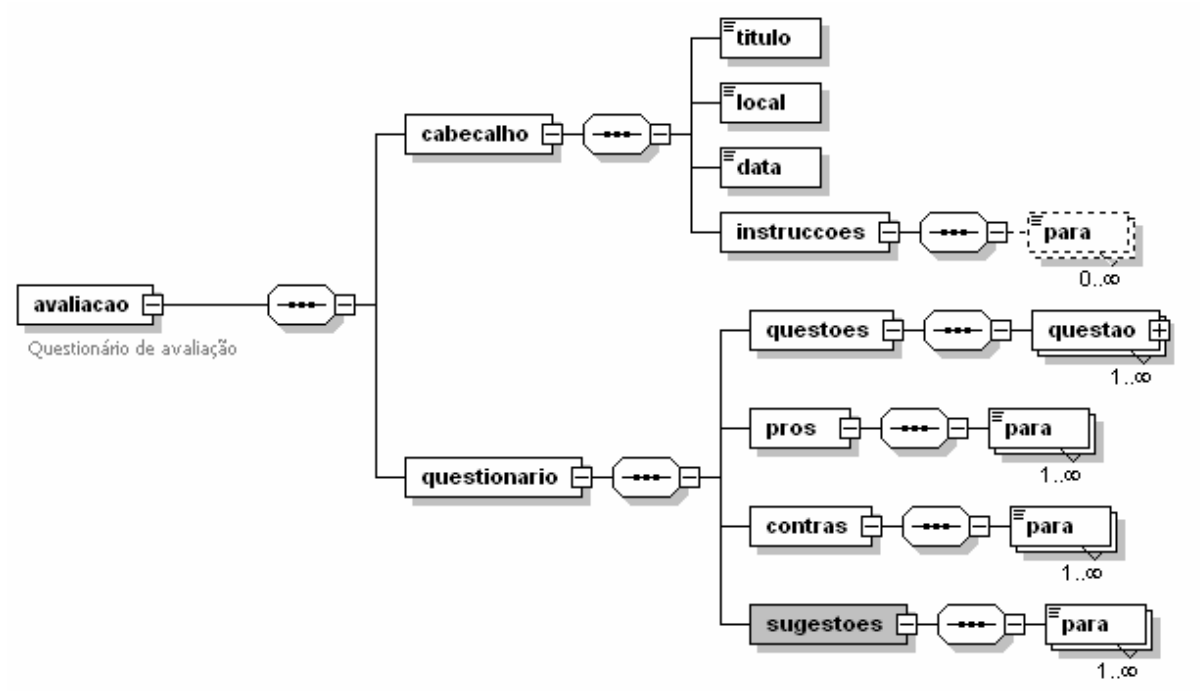

ENCIA

# **Referências**

#### T. **Armazenamento XML**

#### **n** Storing XML in Relational Databases

P. http://www.xml.com/pub/a/2001/06/20/datab ases.html

#### **u** Introduction to Native XML Databases

m. http://www.xml.com/pub/a/2001/10/31/native xmldb.html

#### **Ronald Bourret**

Consulting, writing, and research in XML and databases

m. http://www.rpbourret.com

# **Referências**

#### T. **Processamento XML**

- DOM **-** http://www.w3.org/DOM/
- SAX http://www.saxproject.org/
- **Web services**

**CONFE** 

- A Web Services Primer
	- F. http://webservices.xml.com/pub/a/ws/2001/04 /04/webservices/index.html
- **u** W3C Web Services Activity
	- F. http://www.w3.org/2002/ws/

## **Referências**

T. **Dialectos**

**CONFE** 

ENCIA

- ❏ SVG: http://www.w3.org/TR/SVG/
- □ GML: <u>http://opengis.net/gml/</u>
- $\Box$ Music & XML: http://xml.coverpages.org/xmlMusic.html
- $\Box$ DocBook: http://www.docbook.org/
- $\Box$  Metainformação
	- F Dublin Core: http://www.dublincore.org
	- F EAD: http://www.loc.gov/ead
	- × MARC 21: http://lcweb.loc.gov/marc/marcdocz.html
	- $\mathcal{L}_{\mathcal{A}}$ MARCXML: http://www.loc.gov/marc/marcxml.html
	- F METS: http://www.loc.gov/standards/mets
	- F RDF: http://www.w3.org/RDF

 $\Box$ ChessML: http://xml.coverpages.org/chessML.html

8-10 Fevereiro 8-10 Fevereir **XATA'06 KATA'06**